# HOW TO CITE APA STYLE

THE LIBRARY LEARNING COMMONS

# APA – AMERICAN PSYCHOLOGICAL ASSOCIATION

- Is used for writing scientific papers, laboratory reports and other research papers.
- APA 7 is the current version used.
- <u>The Purdue Writing Lab</u> is an excellent source to refer to for style guidelines (owl.purdue.edu)

## **TOPICS COVERED:**

- Why should I cite?
- APA 7 Changes
- Formatting
- In-Text Citations
- References list (a.k.a. Bibliography)

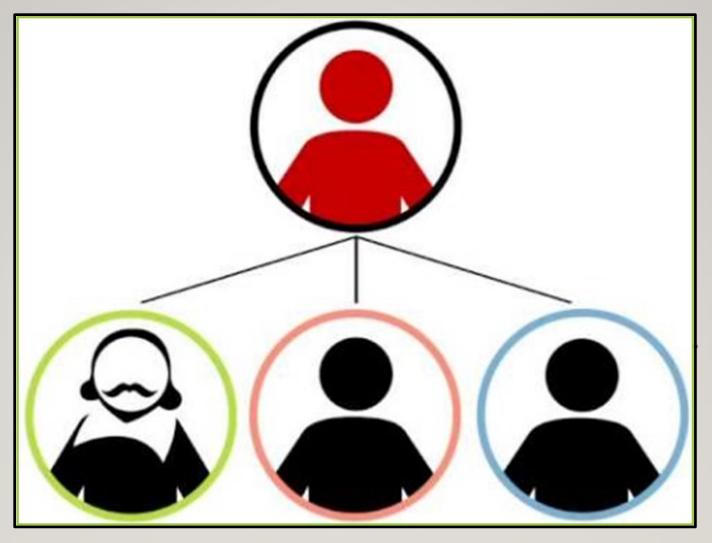

## WHY SHOULD I CITE?

https://www.youtube.com/watch?v=w7ukz2DuX8U

# **APA 7 CHANGES**

## WHAT HAS CHANGED FROM APA 6 TO APA 7?

 Website names: Website names are now included as well as the webpage title.

 Publication location: The location of the publisher (i.e., city, country/state code) is no longer required.

 "<u>Retrieved from</u>": You no longer need to write "Retrieved from" before a URL.

# **Example:**

| APA 6                                   | APA 7                                |
|-----------------------------------------|--------------------------------------|
| Morgenstern, E. (2019). The Starless    | Morgenstern, E. (2019). The Starless |
| Sea. New York, NY: Random               | Sea. Random House Inc.               |
| House Inc.                              |                                      |
|                                         |                                      |
|                                         |                                      |
| APA 6                                   | APA 7                                |
| Kmec, J. (2012, March 13). Where's the  | Kmec, J. (2012, March 13). Where's   |
| Boss? And What Counts as "Work"?        | the Boss? And What Counts as         |
| Retrieved from:                         |                                      |
|                                         | "Work"? The Society Pages.           |
| https://thesocietypages.org/socimages/2 | https://thesocietypages.org/socimage |
|                                         | ,                                    |

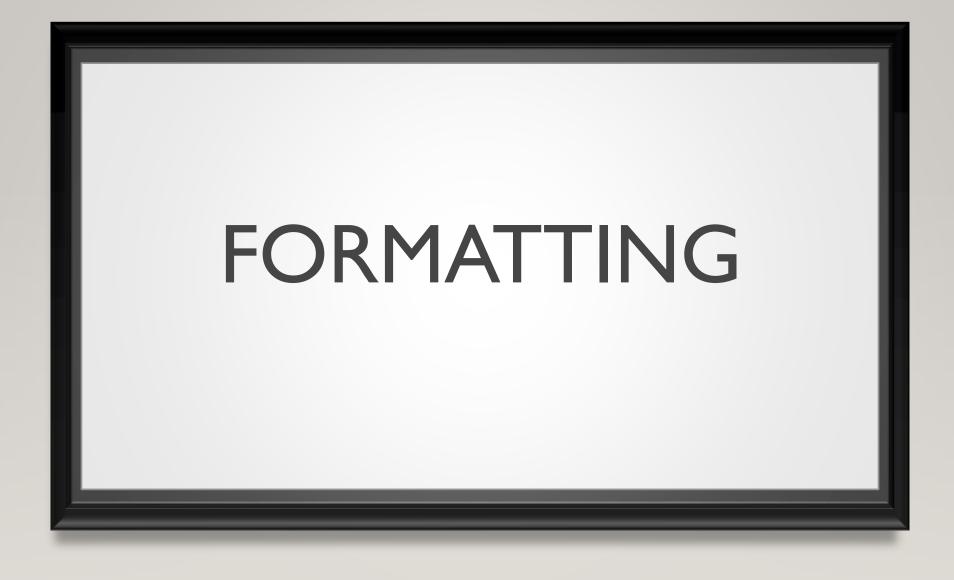

## FORMATTING

- I. Type APA papers on white, 8.5xII paper
- 2. Set margins to 1" on all sides
- 3. Double-space all text
- 4. Use a legible and consistent font: Times New Roman, Arial or Calibri in 12-point size

Continued on the next page...

## FORMATTING CONTINUED...

## 5. Include a **<u>title page</u>**:

• Include the title, your name, course number and name, teacher name, and assignment due date.

## 6. Include a **page header**:

• Insert the page number in the right margin

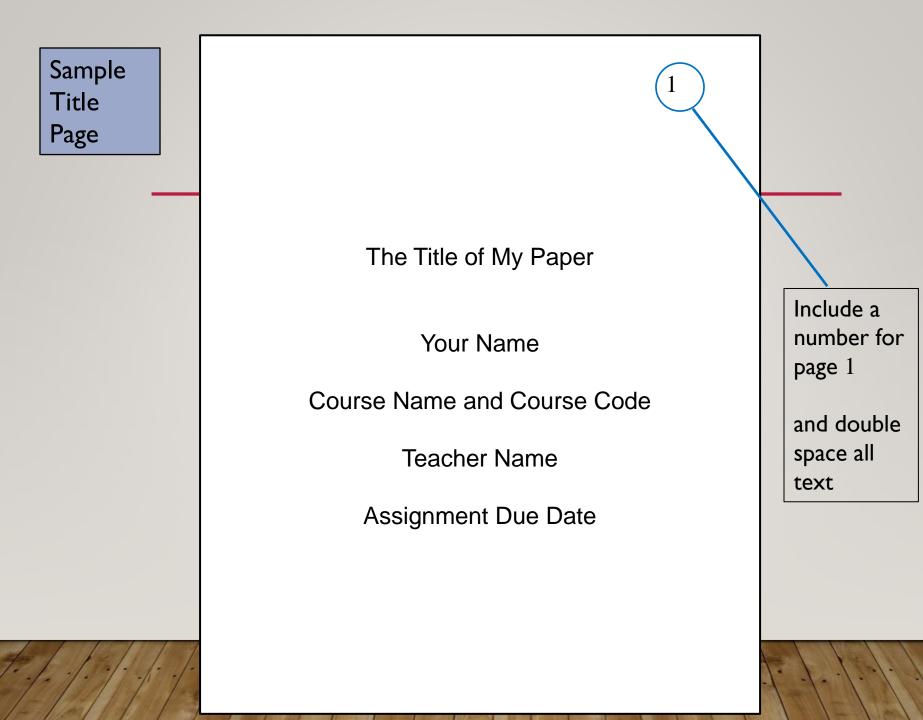

#### SAMPLE STUDENT PAPER

Two different types of parenthetical citations

Branching Paths: A Novel Teacher Evaluation Model for Faculty Development According to Theall (2017), "Faculty evaluation and development cannot be considered separately ... evaluation without development is punitive, and development without evaluation is guesswork" (p.91). As the practices that constitute modern programmatic faculty development lved from their humble beginnings to become a commonplace feature of university life (Lewis, 1996), a variety of tactics to evaluate the proficiency of teaching faculty for development poses have likewise become commonplace. These include measures as diverse as peer observations, the development of teaching portfolios, and student evaluations. One such measure, the student evaluation of teacher (SET), since at least the 1990s (Wilson, 1998). Though records of SET-like instruments can be traced to work at Purdue University in the 1920s (Remmers & Brandenburg, 1927), most modern histories of faculty development suggest that their rise to widespread popularity went hand-in-ha the birth of modern faculty development programs in the 1970s, when universities began to adopt them in response to student protest movements criticizing mainstream university curricula and approaches to instruction (Gaff & Simpson, 1994; Lewis, 1996; McKeachie, 1996). By the mid-2000s, researchers had begun to characterize SETs in terms like "...the predominant measure of university teacher performance [...] worldwide" (Pounder, 2007, p. 178). Today, SETs play an important role in teacher assessment and faculty development at most universities (Davis, 2009). Recent SET research practically takes the presence of some form of this assessment on most campuses as a given. Spooren et al. (2017), for instance, merely note that that SETs can be found at "almost every institution of higher education throughout the world" (p. 130). Similarly, Darwin (2012) refers to teacher evaluation as an established orthodoxy, labeling it a "venerated," "axiomatic" institutional practice (p. 733).

Insert page numbers

Include a title: at the top, centered, and bolded.

Spell out abbreviations the first time you use them

Use the ampersand (&) instead of and when there are 2 or more authors

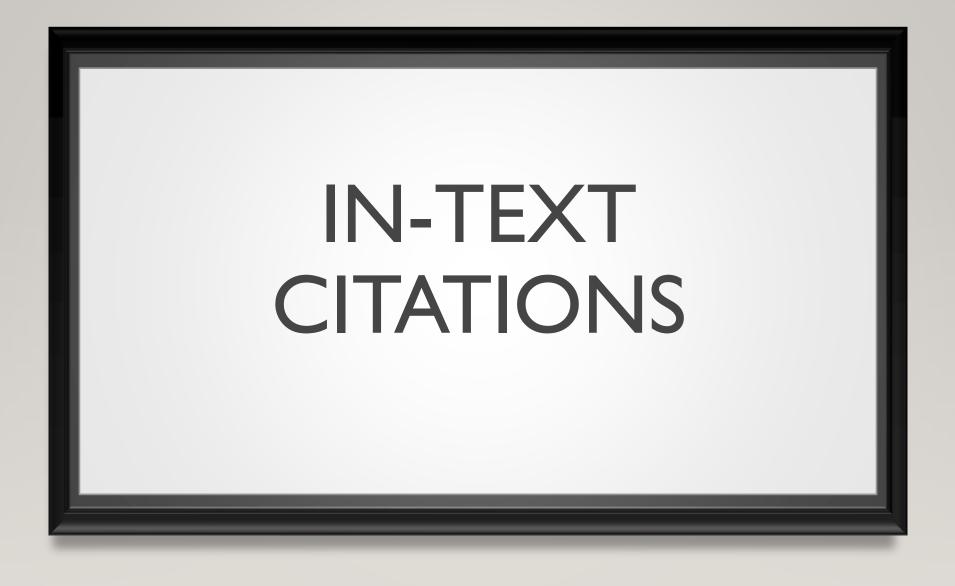

# **IN-TEXT CITATIONS**

- When information is quoted or referred to in a paper, briefly identify the source and allow the reader to locate the full citation in your reference list.
- Follow the author, date method of in-text citation (Engell, 2022).
- References made in text MUST appear in the references list.
- Use (n.d.) for no date.
- Ignore The, A, An when alphabetizing the list.

## **SIGNAL PHRASES:**

 Are clear and short sentences used to integrate in a paper the words, ideas, and facts that have been borrowed from other authors (ex. when including quotations, statistics, etc.)

 Use the <u>past tense</u> or <u>present-perfect tense</u> when using signal phrases, e.g., "Jones (2022) found" or "Jones (2022) has found"

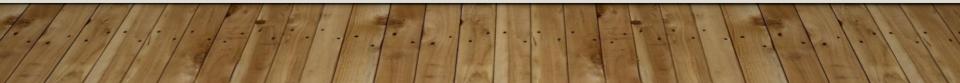

## IN-TEXT CITATIONS

### **Example of Block Quote in APA Format**

Introduction for quotation Author Date of publication in parenthesis [Wetli (2019), in her literature review about inclusivity in archival spaces, noted that: Scholar's [sic] view archives as the custodial spaces of history and its artifacts, a model which predicates ownership, power, and control. To negate this, many organizations have moved towards a model of stewardship. These institutional archives work cooperatively with the communities whose histories they are preserv-

ing by providing stable infrastructure, training, and technological support. (p. 4)

Indent quote 1/2 inch from Introduction

Page number in parenthetical in-text citation

- Place direct quotations
  longer than 40 words in a
  free-standing block of
  double-spaced lines and do
  not include quotation marks.
- Start the quotation on a new line with all lines indented
  0.5" from the left margin.
- Put the citation after the period.

## IN-TEXT CITATIONS AND SIGNAL PHRASES

• Gibson and Roberts (2008) discussed the turbulent 1960's, science fiction programs..

• In a **2008 study, Gibson and Roberts** explain how, during the turbulent 1960's, science fiction progams....

 During the turbulent 1960's, science fiction programs on television reflected the public's attitude toward the older generation (Gibson & Roberts, 2008).

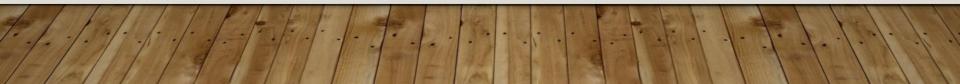

## A WORK WITH THREE OR MORE AUTHORS:

- A work with three or more authors can use "et al."
- This stands for "all others" in Italian.

## **Example:**

• Engell et al. has found that students at Assumption College School better understand APA referencing after viewing this PowerPoint (2020).

## **UNKNOWN AUTHOR:**

 If the work does not have an author, cite the source by its title in the signal phrase or use the first word or two in the parentheses. Italicize titles of books and reports; titles of articles and chapters go in quotation marks.

#### Example:

A similar study was conducted with students learning to format research papers ("Using APA," 2001).

## AN ORGANIZATION AS AUTHOR

• For organization or government agency authors, mention organizations in the signal phrase or the parenthetical citation the first time you cite it.

#### **Example:**

According to the American Psychological Association (APA) (2022),...

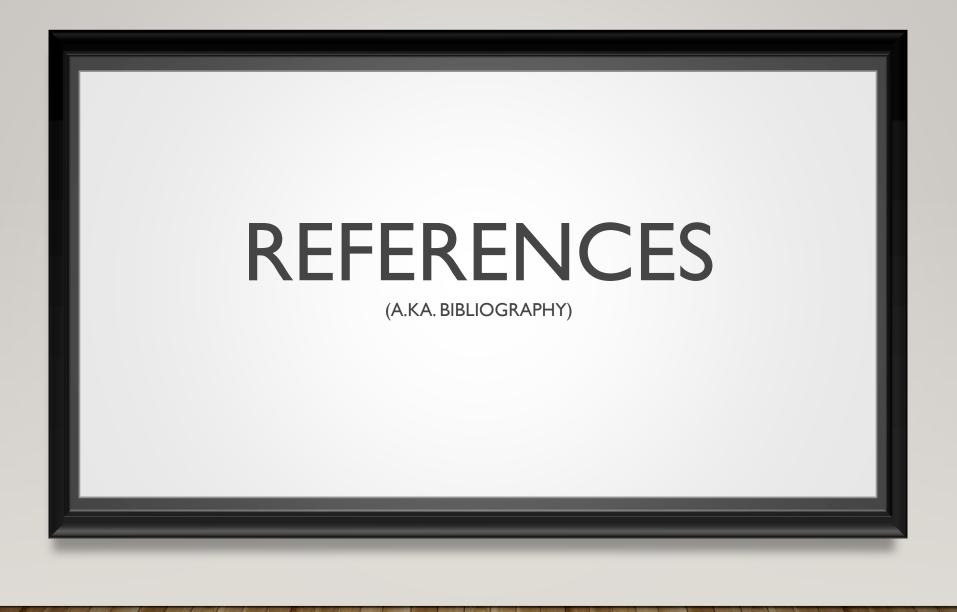

## **REFERENCES LIST**

- I. References lists appear at the end of papers on a separate page.
- 2. Center, bold and type the word **References** at the top of your list.
- 3. All lines after the first line of each source in the list should be indented 0.5" from the left margin.
- 4. Author's names are organized alphabetically with the initial only of the first name.
- 5. Sources should be double-spaced.

Example: A Page on a Website:

Author, A. (Date), Title of Page. Site Name. URL

## **CITATION GENERATORS**

### Words of caution:

- First, ask your teacher if you can use one
- When using citation generators such as <u>www.citationmachine.net</u> or <u>www.easybib.com</u> be sure it has gathered all the correct information on the source such as the author and date (go back and check).

## STILL HAVE QUESTIONS...

- I. Visit <u>The Purdue Online</u> <u>Writing Lab</u> (owl.purdue.edu)
- 2. Email: Mrs. Engell at cengell@bhncdsb.ca
- 3. Consult the <u>handout</u> and other information on the <u>ACS Online Library</u>

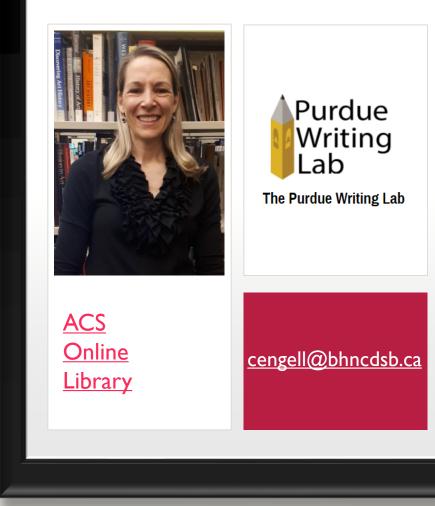

#### References

Academic Writing Help Center. (2016). "Signal Phrases." University of Ottawa.

https://sass.uottawa.ca/sites/sass.uottawa.ca/files/awhc-signal-phrases.pdf

Bouwens, K. & Atherton, R. (2019). Purdue Owl APA Classroom Poster. Purdue

Professional Writing - Purdue OWL Internship class, English 490.

https://owl.purdue.edu/owl/research\_and\_citation/apa\_style/apa\_formatting\_and\_s

tyle\_guide/images/20200129APAPoster.jpg

KULibraries. Citation: A (Very) Brief Introduction. (23 August 2016).

www.youtube.com/watch?v=w7ukz2DuX8U.

Engell's References for this PPT